## **[Aus der Turnierdatenbank von Chess-Results http://chess-results.com](http://chess-results.com/)**

## **TMM Gebietsklasse Ost 2018 / 2019**

Die Seite wurde zuletzt aktualisiert am 28.01.2019 06:57:47 **Spielerpaarungen**

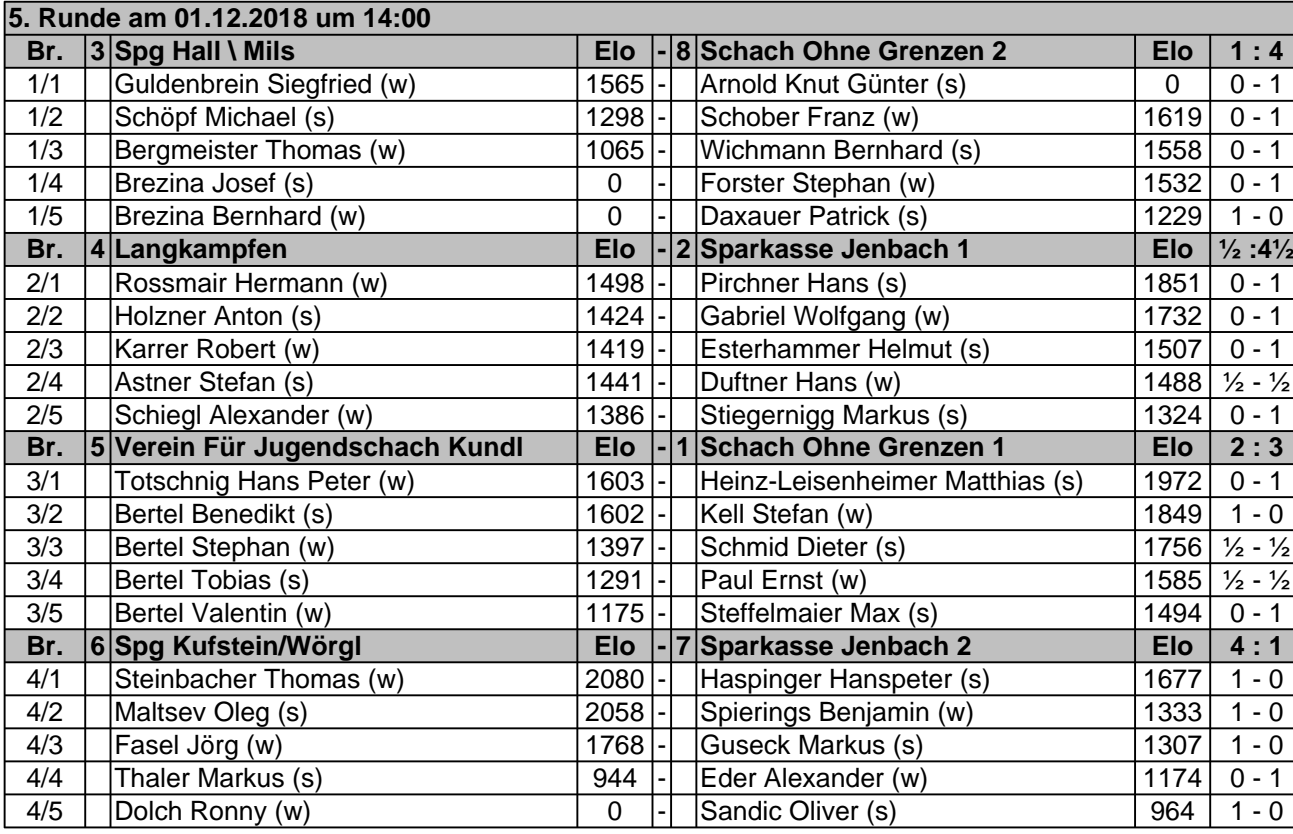

**[Sie finden alle Details zu diesem Turnier unter http://chess-results.com/tnr375492.aspx?lan=0](http://chess-results.com/tnr375492.aspx?lan=0) [Der Schachturnier-Ergebnis-Server: Chess-Results](http://chess-results.com/)**